# **EVROPSKO RAČUNALNIŠKO SPRIČEVALO (EUROPEAN COMPUTER DRIVING LICENCE) NADALJEVALNE PREDSTAVITVE ADVANCED PRESENTATION**

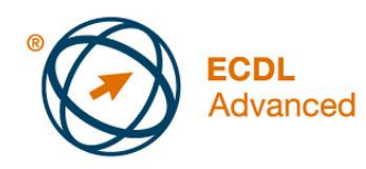

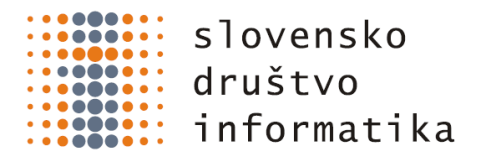

# **The European Computer Driving Licence Foundation Ltd.**

Portview House Thorncastle Street Dublin 4 Ireland

in

# **Slovensko društvo INFORMATIKA**

Litostrojska cesta 54 1000 Ljubljana **Slovenija** 

E-pošta: info@ecdl.si URL: www.ecdl.si

Aktualna verzija ECDL Nadaljevalne predstavitve, Učni načrt 2.0, je objavljena na spletni strani ECDL Slovenija: www.ecdl.si.

#### **Omejitev odgovornosti**

Čeprav sta European Computer Driving Licence Foundation Ltd. (v nadaljnje ECDL Foundation) in Slovensko društvo INFORMATIKA (v nadaljnje SDI) pripravila to gradivo z vso skrbnostjo, ECDL Foundation in SDI kot izdajatelja ne dajeta nobenega zagotovila, da so vsebovane informacije celovite. Prav tako ECDL Foundation in SDI ne prevzemata odgovornosti za kakršnekoli napake, pomanjkljivosti, netočnosti ter izgubo in škodo nastalo zaradi informacij, navodil in nasvetov, ki jih vsebuje to gradivo. ECDL Foundation in SDI si pridržujeta pravico, da kadarkoli spremenita vsebino gradiva, na kakršenkoli način, ne glede na razlog in brez predhodnega opozorila.

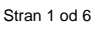

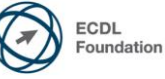

# **Nadaljevalne predstavitve (AM6)**

V nadaljevanju sledi učni načrt za Nadaljevalne predstavitve (Advanced Presentation, Module 6 – v nadaljevanju AM6), ki predstavlja osnovo za opravljanje izpita. Učni načrt za AM6 vsebuje področja, ki presegajo veščine in znanja vsebovana v učnem načrtu za standardni ECDL modul Predstavitve. Nadaljevalni nivo modula AM6 predpostavlja, da je kandidat že osvojil veščine in znanja, ki so orisana v učnem načrtu standardnega ECDL modula Predstavitve.

### **Cilji modula**

**Nadaljevalne predstavitve** zahtevajo od kandidata poznavanje načrtovanja predstavitve in njegovih omejitev ter uporabo programa za predstavitve, da izdela zahtevnejše predstavitve.

Kandidat mora biti sposoben:

- Pri načrtovanju predstavitve poznati ciljno občinstvo in lastnosti kraja predstavitve.
- Ustvariti in spremeniti predloge ter oblikovati ozadja diapozitivov.
- Obogatiti predstavitev z uporabo vgrajenih orodij za slike in za risanje.
- Uporabiti zahtevnejše možnosti oblikovanja grafikonov ter ustvariti in urejati diagrame.
- Vstaviti videoposnetke in zvoke ter uporabiti vgrajene možnosti animacije.
- Uporabiti možnosti povezovanja, vdelovanja, uvoza in izvoza za medsebojno povezovanje podatkov.
- Delati s diaprojekcijami po meri, uporabiti nastavitve za diaprojekcije in upravljati diaprojekcije.

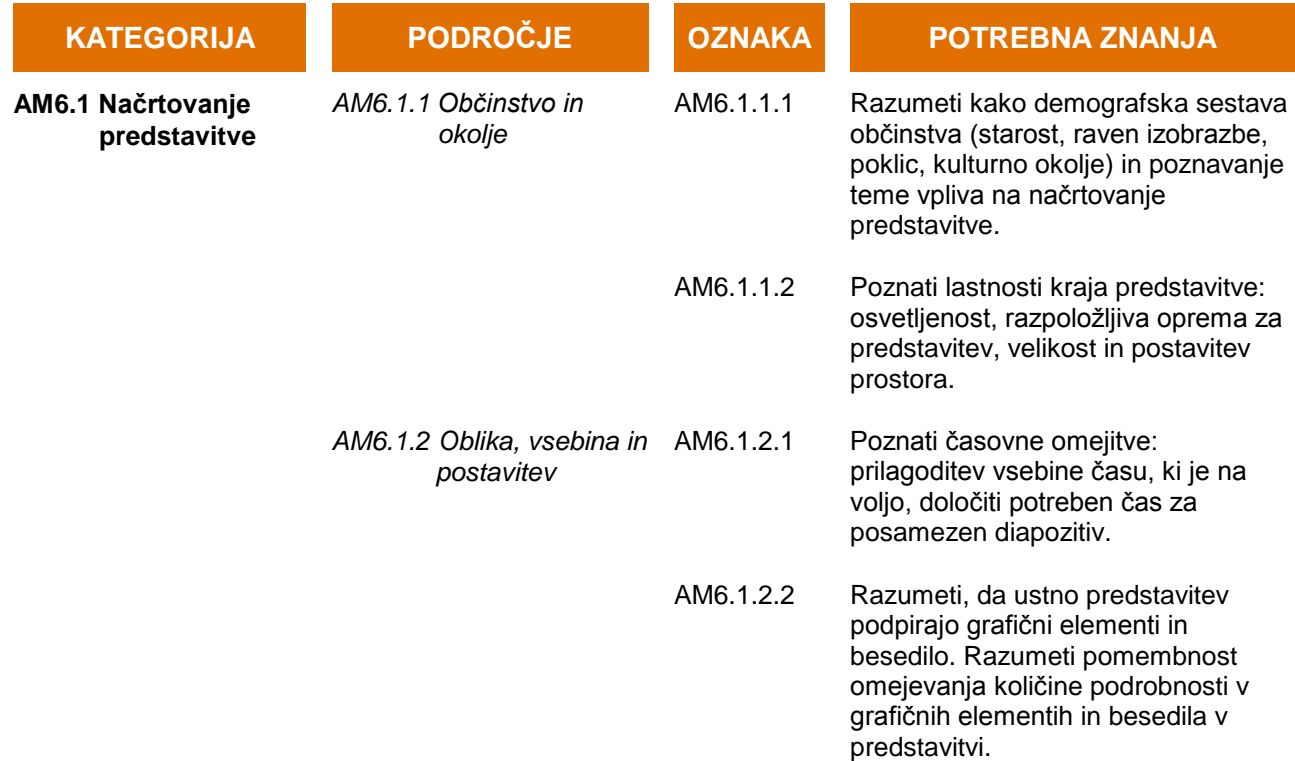

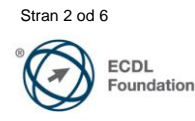

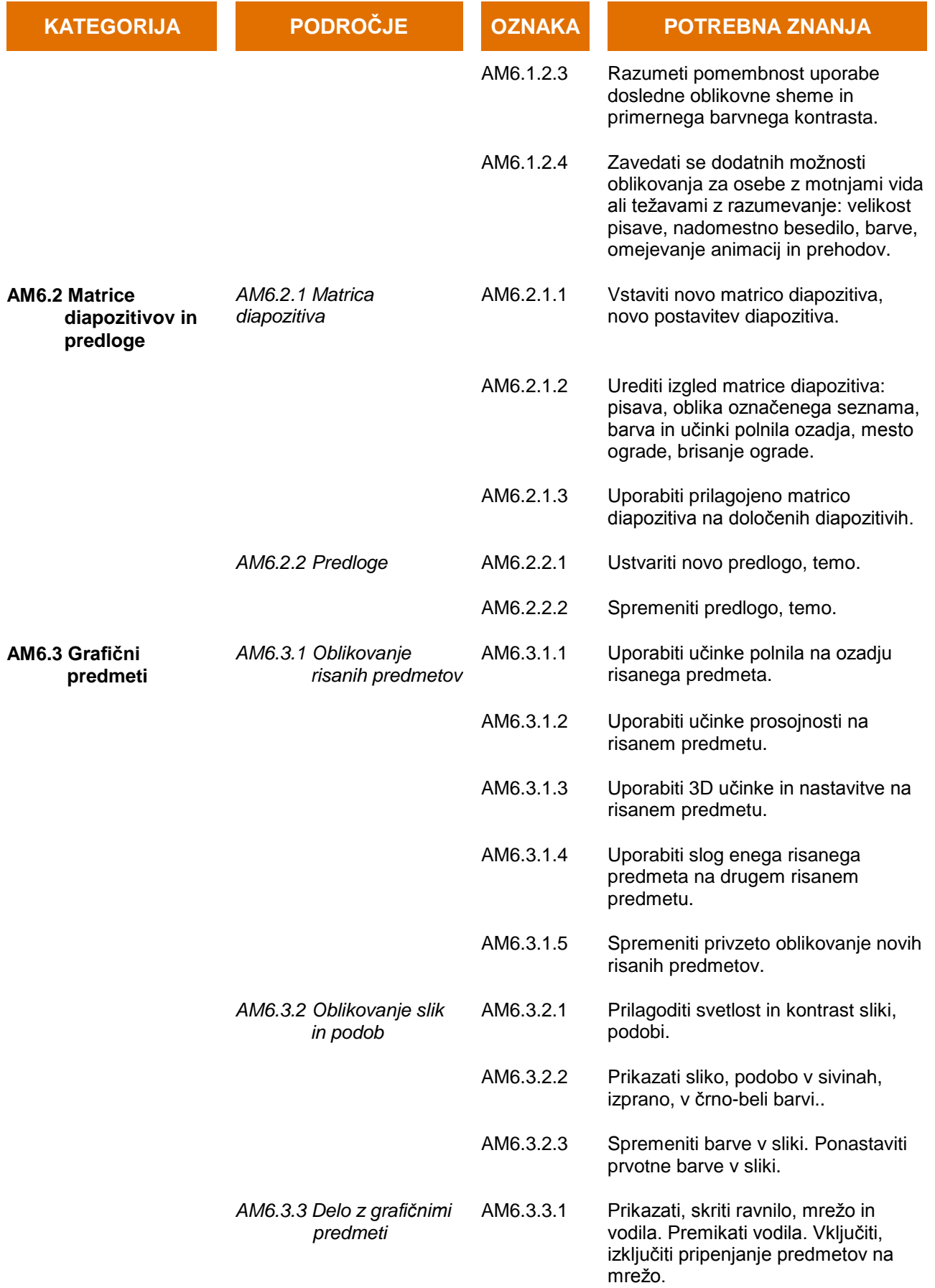

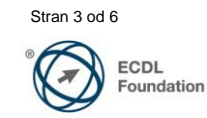

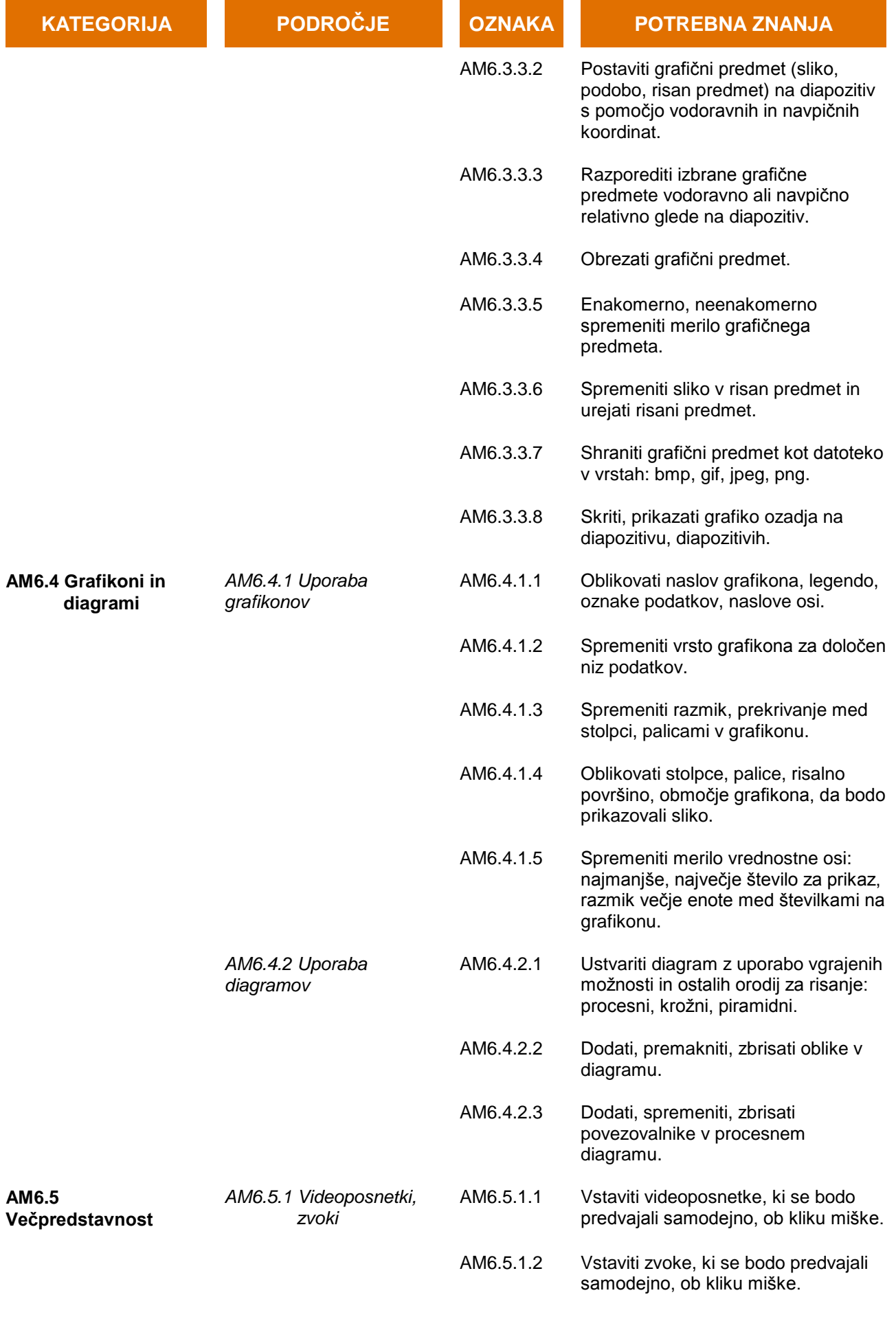

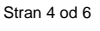

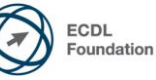

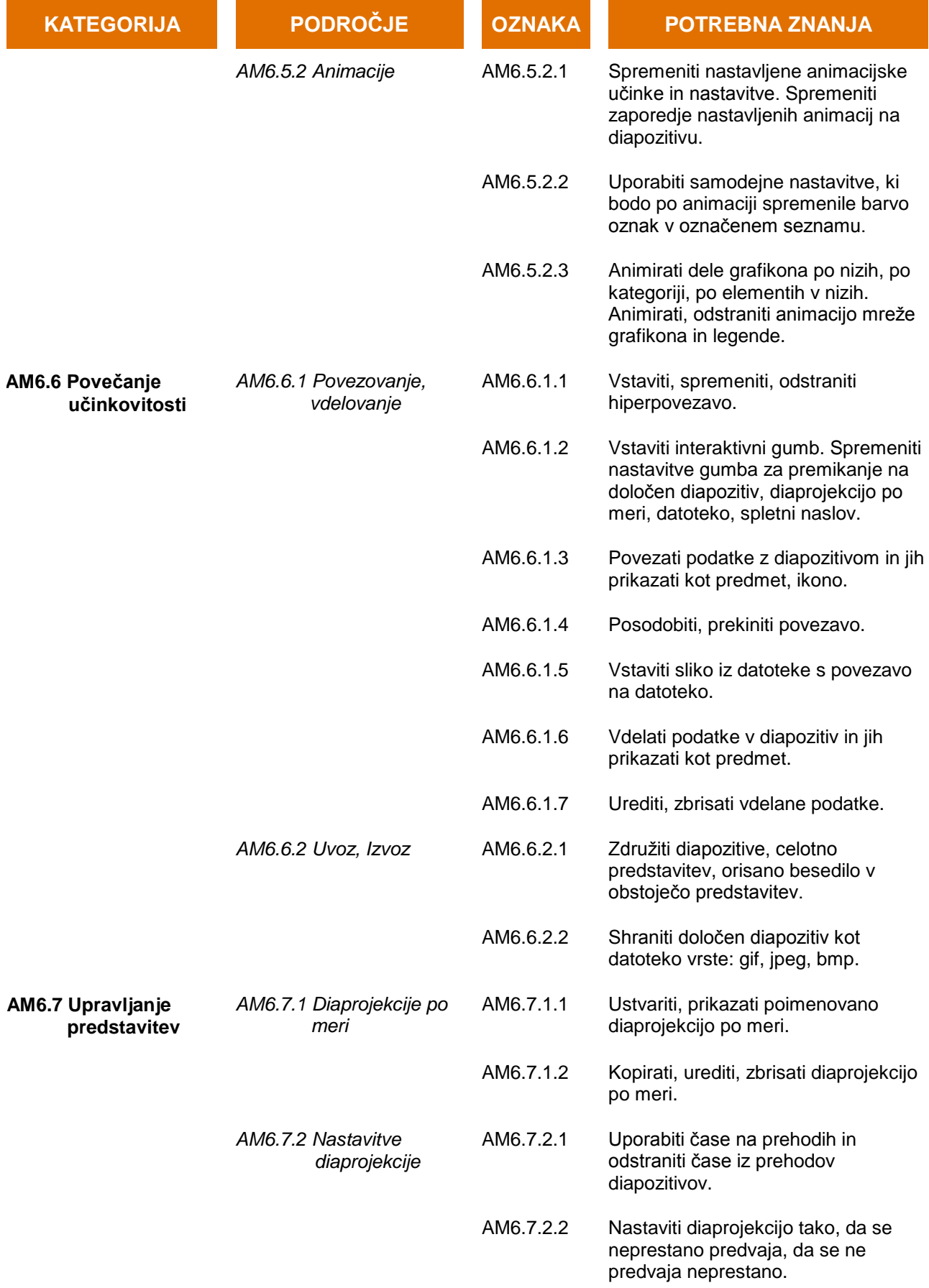

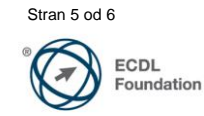

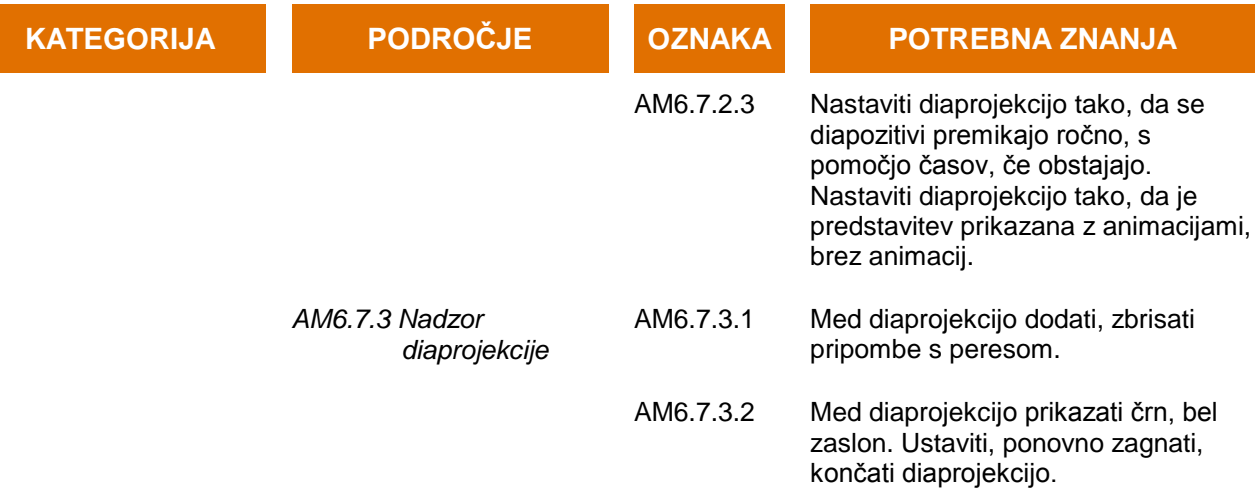

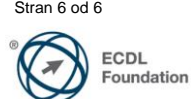